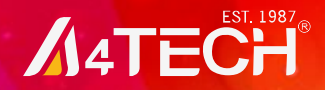

# **Model: PK-900H**

# **1080P Full-HD WebCam**

Smoother Video, Sharper Pictures, Richer Colors and Clearer Sound

# **Quick Set-up Guide**

www.a4tech.com

#### **Funkce / Specifikace**

- Video hovory / nahrávání: 1080p Full HD (až 1920 x 1080 pixelů)
- Statický obraz a video: až 16 megapixelů pomocí softwaru
- High-Fidelity digitální mikrofon (mikrofon s vysoce kvalitním příjmem zvuku)
- Spuštění video hovorů bez nutnosti instalovat jakékoli ovladače ve Windows XP / Vista / Windows 7 / Mac OS X v10.4.8 a vyšší

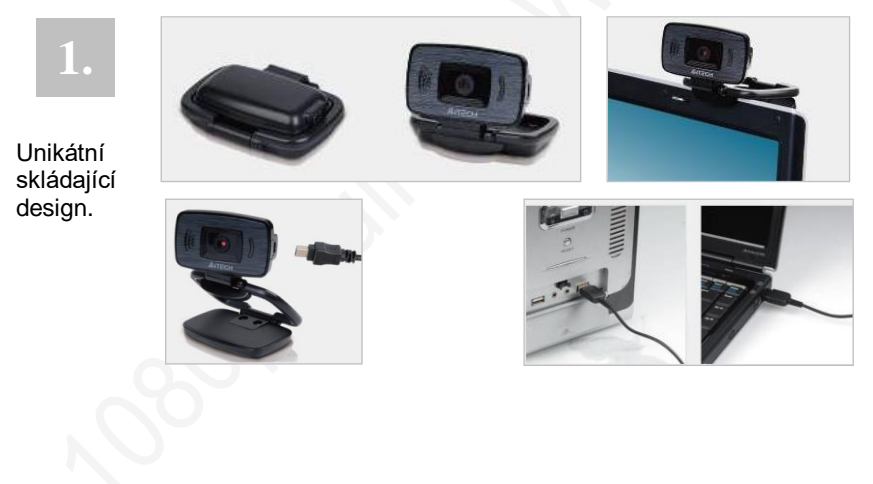

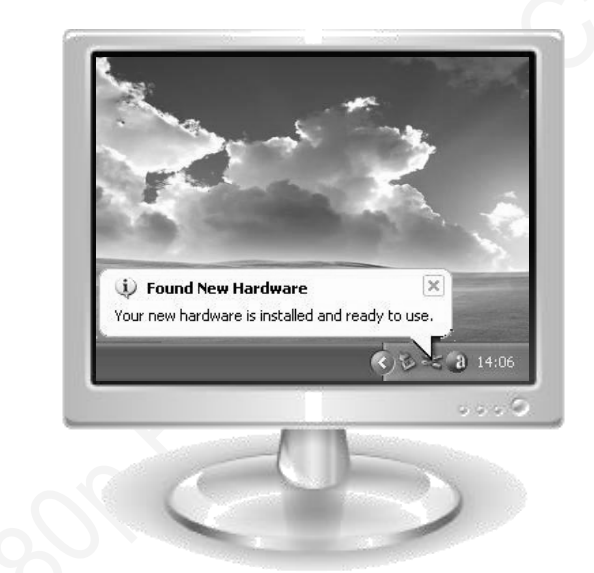

\*\*Po instalaci můžete přímo nahlédnout na obrázek či pořízené fotografie ve

Windows 7 / XP. Pro více informací, prosím, nejdřív nainstalujte software pro webovou kameru podle softwarové příručky na disku CD-ROM.

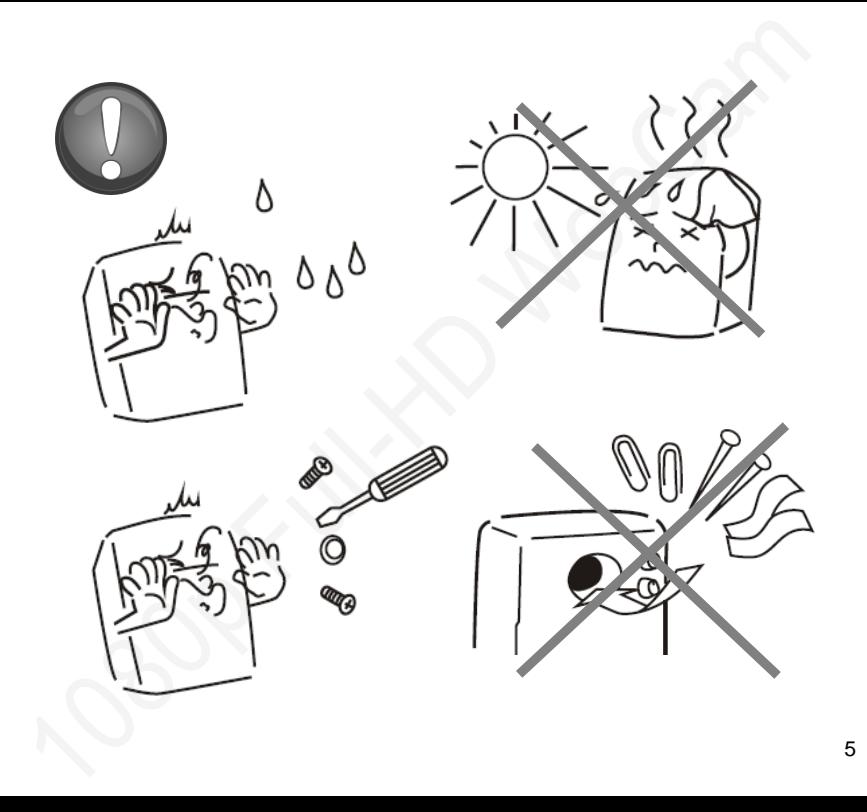

# **Řešení problémů a často kladené otázky**

## **Webkamera nefunguje**

- 1. Ujistěte se, že na vašem počítači je nastavení webové kamery správné
- 2. Zkontrolujte USB port na vašem počítači

## **Z mikrofonu není nic slyšet**

- 1. Ujistěte se, že mikrofon webkamery je uveden jako "Výchozí zařízení" v části "Záznam zvuku"
- 2. Ujistěte se, že je mikrofon webové kamery v optimální poloze pro příjem vašeho hlasu
- 3. Ujistěte se, že je nastavena úroveň hlasitosti mikrofonu

## **Podpora produktu**

\*\* Více informací naleznete v uživatelské příručce na disku CD-ROM! \*\* Všechny obrázky a popisy uvedené výše jsou pouze orientační a mohou být změněny bez předchozího upozornění.

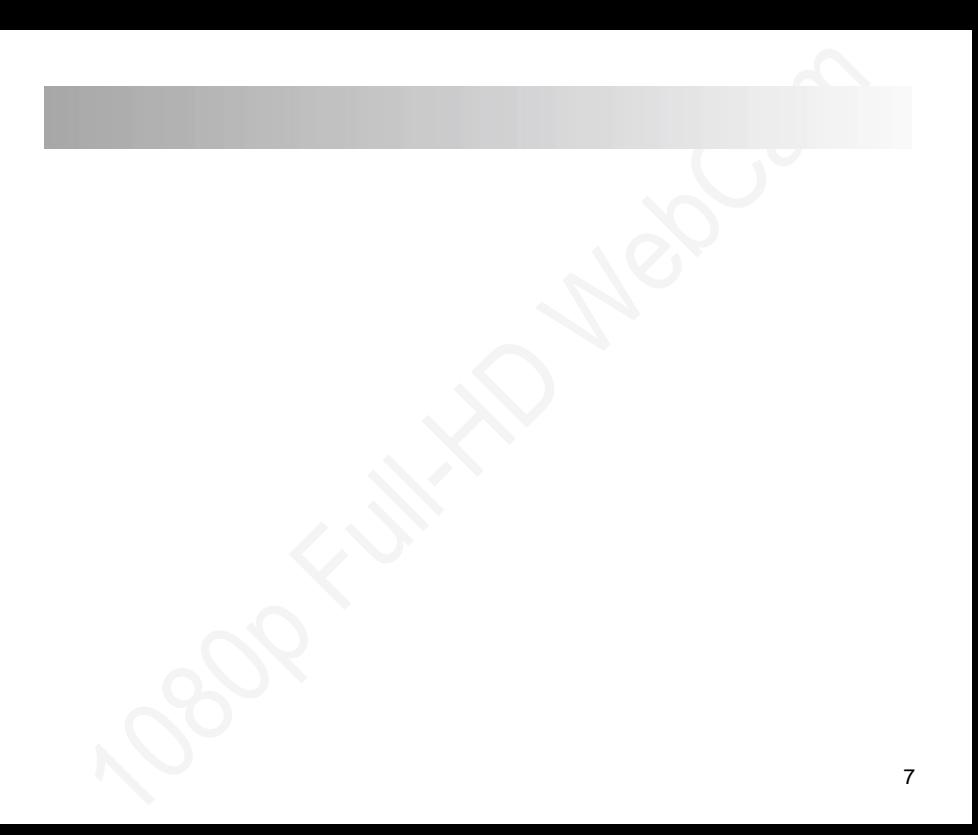